## CP25B Windows

1. Windows

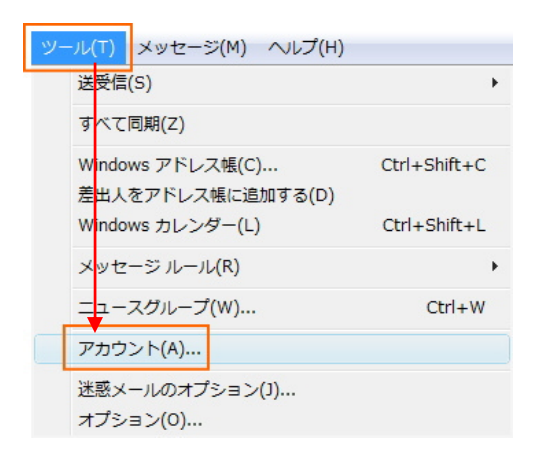

2. Subset of the contract of the mail reduced by  $e$ -mail  $\overline{e}$ 

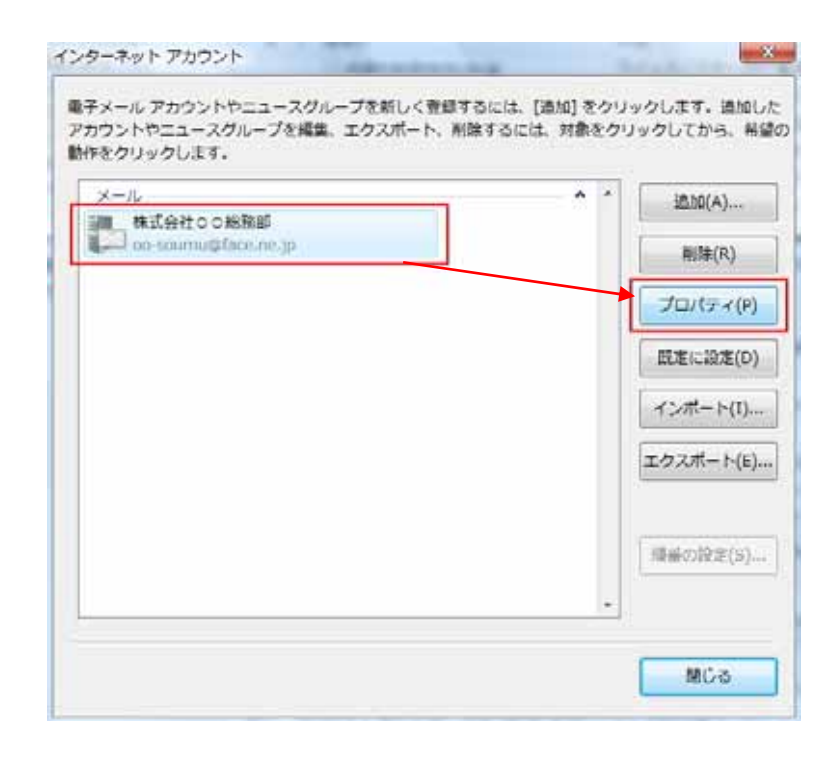

■ 株式会社○○総務部 プロパティ  $\mathbf{x}$ |全般||サーバー||<sub>接続</sub>||セキュリティ||詳細設定||: サーバー情報 受信メール サーバーの種類(M): POP3 受信x-ル (POP3)(I): po.face.ne.jp 送信メール (SMTP)(U) po.face.ne.jp 受信メールサーバー ユーザー名(A): oo-soumu パスワード(P) ■パスワードを保存する(W) ■セキノリティで保護されたパスワード認証でログオンする(S) 送信メールサーバー ■このサーバーは認証が必要(V) 設定(E)... **OK ) キャンセル 適用(A)** 

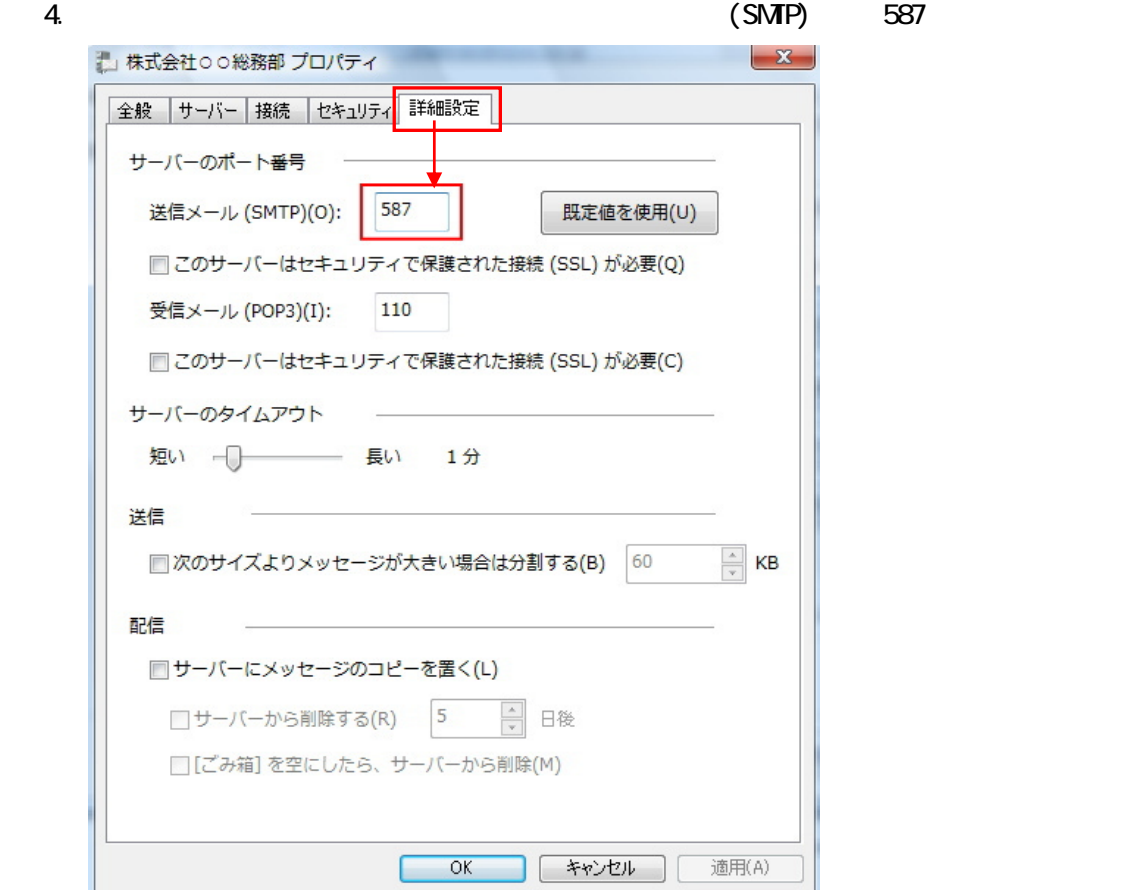

5.  $\alpha$ 

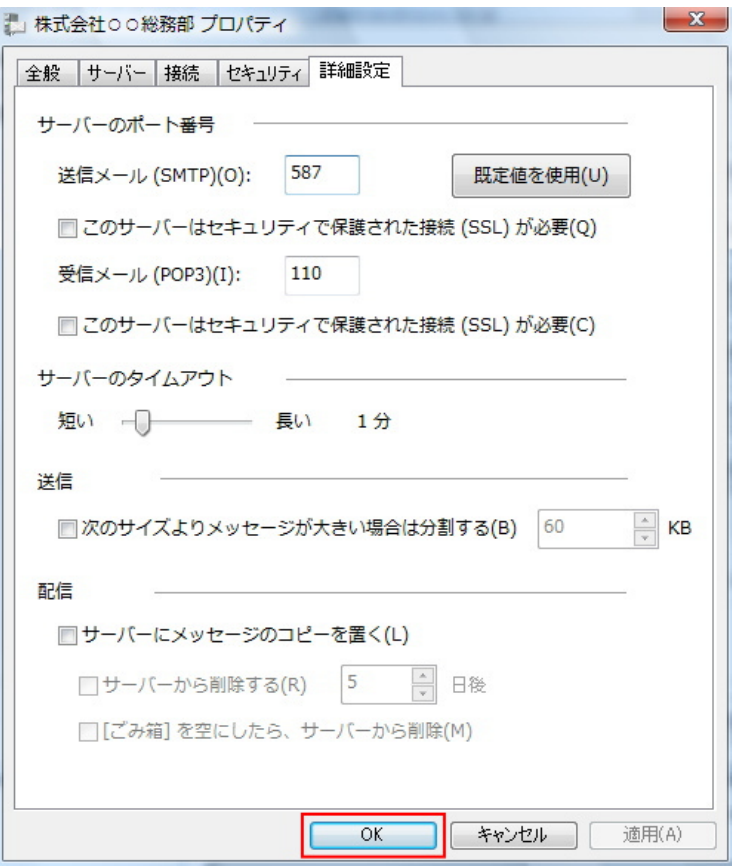

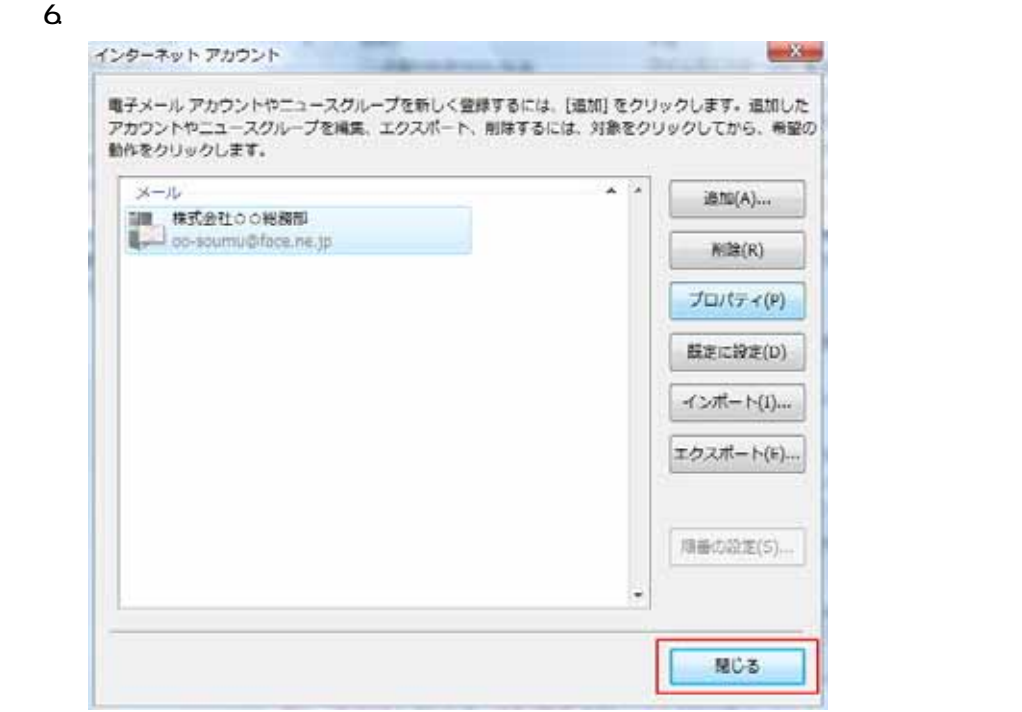